# Faculty Timecard for Oregon Sick Leave

### **Employee Name:**

9

18 19

21 22

## **Month and Year of Usage:**

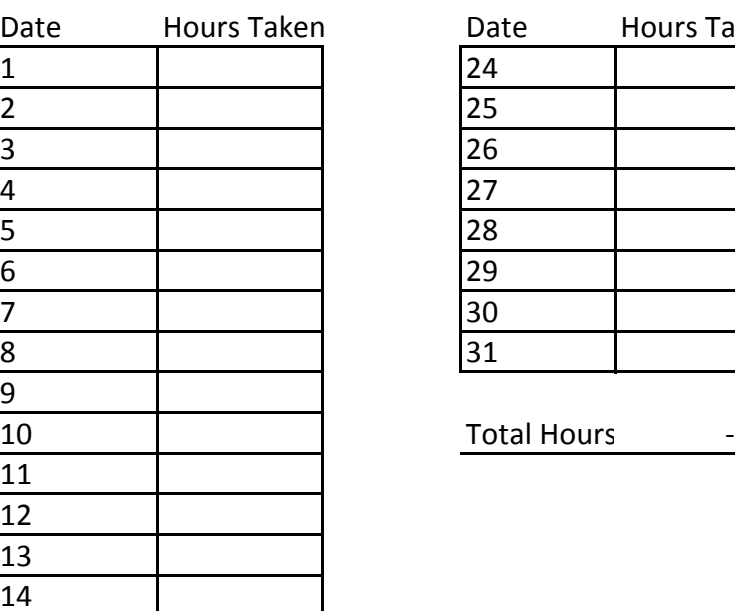

Date Hours Taken Date Hours Taken **FT & Ranked Faculty:** List 8 hours for one day sick, pro-rated for % of fulltime

#### 2 25 **Traditional Adjunct Faculty:**

Calculate the number of sick hours by multiplying the *number of 50 minute class sessions missed* x 2.75. For example if one 50 minute class session is missed due to illness, place 2.75 hours (1 x 2.75 = 2.75) on the timecard for the date the absence occurred. If one 75 minute class session is missed due to illness, place 4.125 hours (1.5 x 7.55 = 4.125) on the time card for the date the absence occurred.

## 11 **ADP and Online Adjunct Faculty:**

Calculate the number of sick hours by mutiplying the *number of classroom hours or on-line hours missed* x 2.75 hours. For example, if a four hour class is missed due to illness, place 11 hours (4 x 2.75 = 11) on the time card for the date the absence occurred.

17 Employee Signature:

20 Date:

23 Supervisor Signature:

Timecard submissions are due into Payroll by the FIFTH WORKING DAY of the month. Faculty timecards should be submitted as follows: ADP courses: Academic Services Office Manager. TRA courses: Executive Assistant to the VPAA. R20160810